## Countif

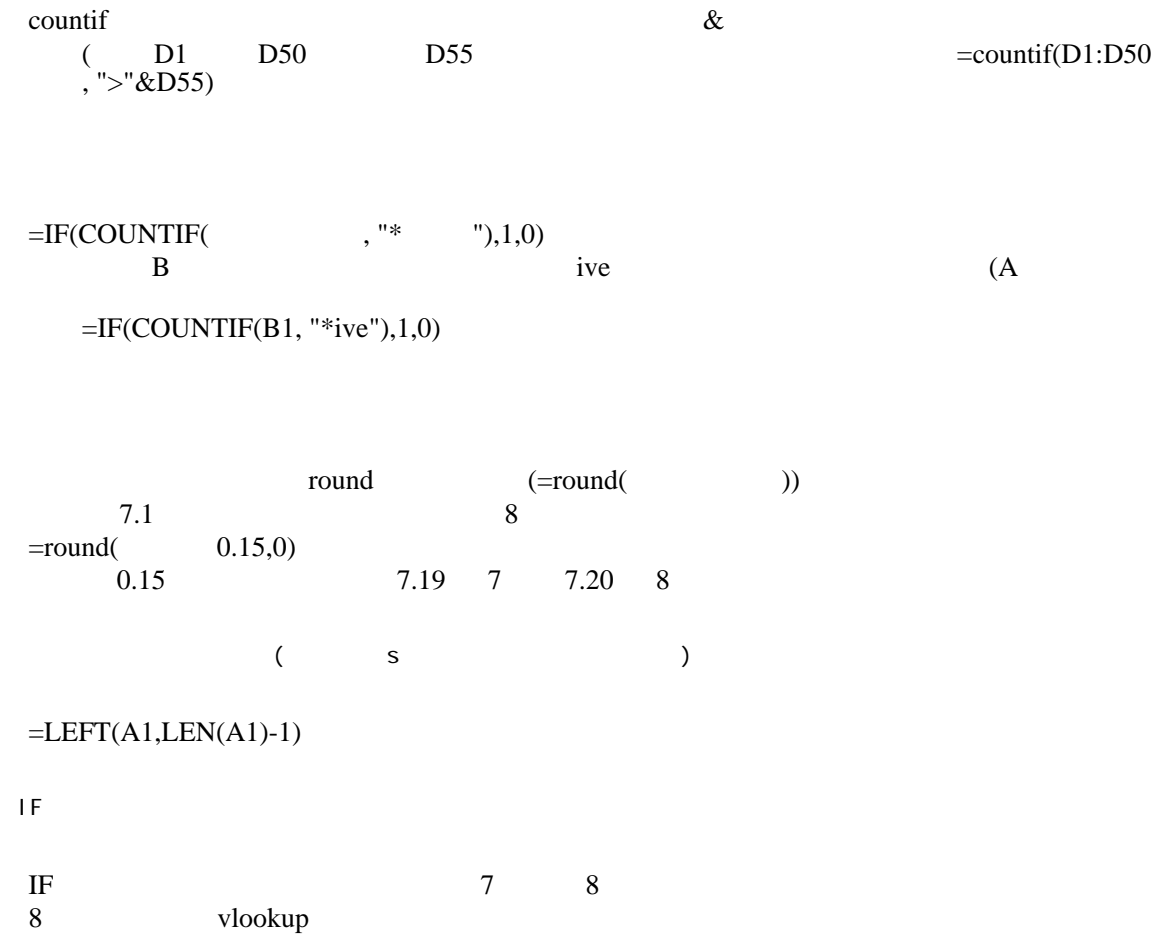

1